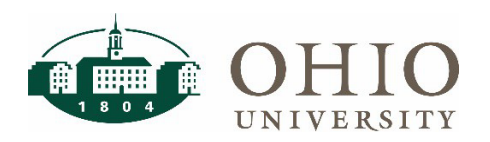

## **Objective**

This document contains information on finding and correcting internal awards that have a negative available balance. Internal awards are not permitted to have a negative available balance. Internal award accounts should be reviewed at least monthly.

## **How to run the OBI query to see overspent PTA accounts**

Select the following Prompts on the Grants Funds Available Dashboard in OBI:

- Project Type
	- o Select INTERNAL
- Task ORG Parent Level and #/Desc
	- o Level C & Select your Planning Unit
- Restrict to Overspent PTAs (Defaults to N)
	- o Select Y to view overspent PTAs (selecting Y provides a list of all overspent accounts)
- Include Closed Awards (Defaults to N)
	- o Select Y to include closed Awards (selecting Y includes awards that are closed to ensure the balance is correct for the award)
- Include Closed Projects (Defaults to N)
	- o Select Y to include closed Projects (selecting Y includes projects that are closed to ensure the balance is correct for the project)
- Apply
	- o On the resulting list, the "Avail Balance ITD" column will show your overspent amount that will need to be corrected.

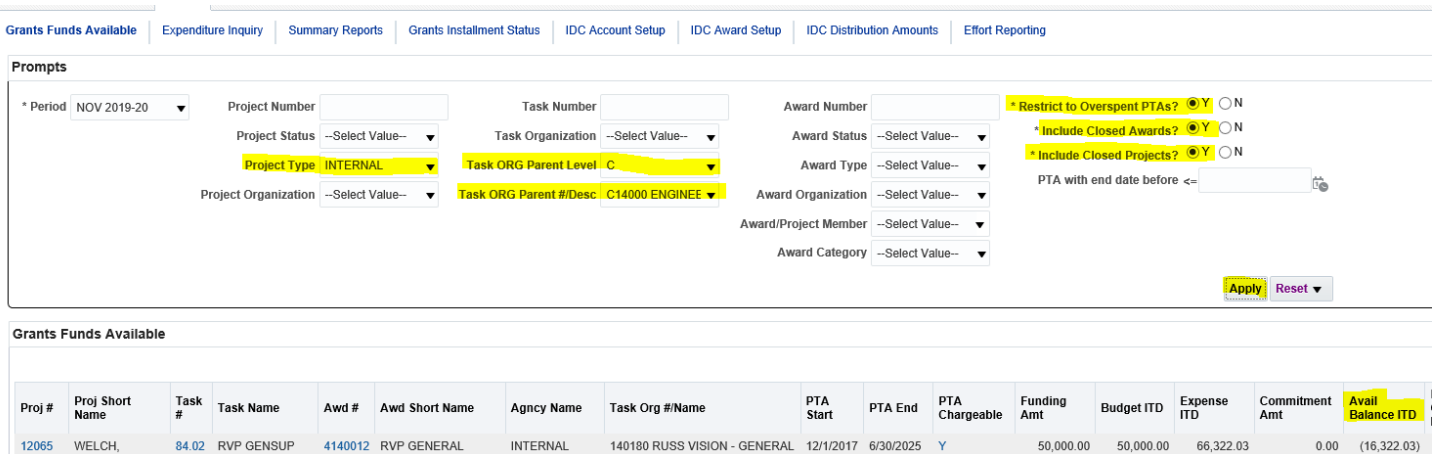

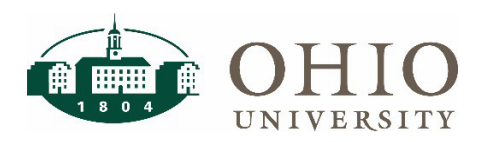

## **Find and Correct Overspends on Internal Awards**

## **Correcting Overspent Balances**

- Open commitments may be creating the overspend so review them for possible closure or adjustment through a Change Order
- Transfer expense(s) to a different allowable account. Policy requires the correction to be done within 90 days of the posting of the expense.
	- o Complete a journal entry using the JET Tool. (Refer to page 34 and Appendix H of the Internal Award – How to Guide for journal entry examples)
	- o Submit a Payroll Expense Accounting correction form

NOTE: Indirect Cost Distribution earned **will post on a one month lag** until the end of the fiscal year (IDC calculated amounts earned in April post in May and those earned in May & June post in June) If you have a negative balance on a Research Incentive account, check if the IDC journal entry has been posted (normally mid-month) which may bring your PTA back to a positive balance and no adjustment will be needed.